# ChamberMaster/ MemberZone Golf Tournament Setup

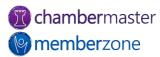

### Agenda

- Setting up your Golf Tournament
  - Adding photo galleries, videos, maps, & more
  - Custom fields
- Registration
  - Fee items
  - Discounts
- Managing sponsorships
- Tournament invitations

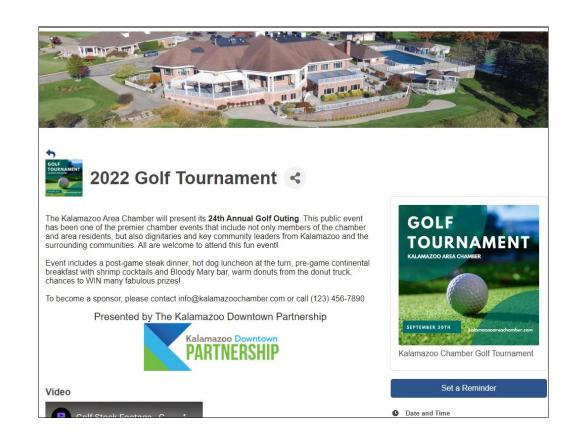

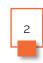

#### **Event Information**

- Tournament information
- Start/End Times
- Limit Attendee Count
  - Waiting List
- Limit Attendees per Registration
  - Teams
- KB: <u>Edit/Customize Event</u>
  <u>Page Information</u>

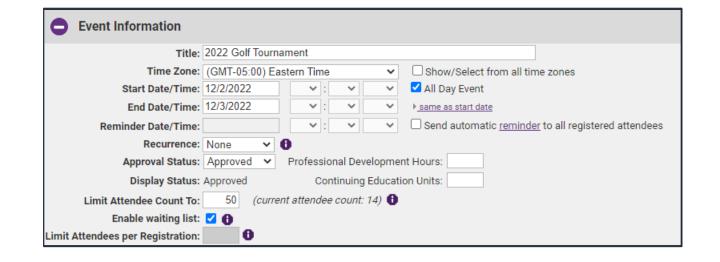

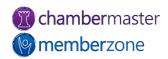

#### **Event Information**

- Date and Time information
  - Agendas
- Location information
  - Map of course
  - Directions
- Fees/Admission
  - Optional to include
- Contact Information
  - Staff member to contact with questions

#### Date and Time

Friday Dec 2, 2022 - Saturday Dec 3, 2022

Registration | 8 - 10:30 a.m. Shotgun start | 10:30 a.m. Reception | 3:30 - 5 p.m.

#### **■**1 Location

<u>Kalamazoo Country Club</u> 1609 Whites Rd

Kalamazoo, MI 49008

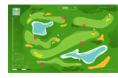

1609 Whites Road, Kalamazoo, MI 49008

#### \$ Fees/Admission

- \$125 per member
- \$200 per non-member
- \$400 per team (no more than 4 players per team, one player must be a member)

#### Contact Information

Sean Smith (123) 456-7890 Send Email

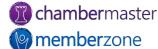

### Placement Options

- Visibility
  - Internal: staff only
  - Public Events Calendar: public webpage
  - Display in MIC: members-only area
  - Featured Events
- Event Category
- KB: <u>Define Event Categories</u>

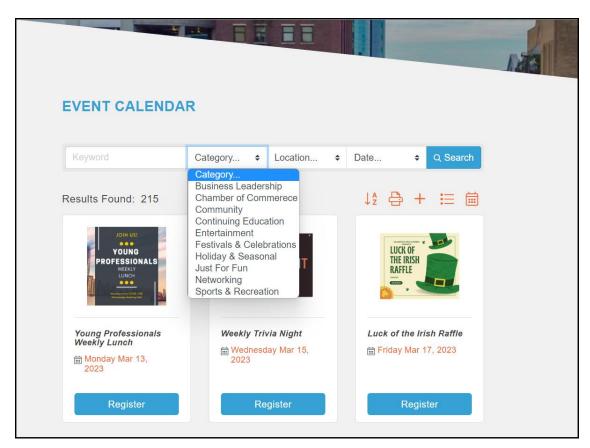

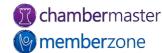

#### Meta & Search Descriptions

- Meta Search Description
  - Search engine results, social media posts, etc.
  - Useful to improve click-through-rate
- Search Description
  - Teaser text on event search results on your website

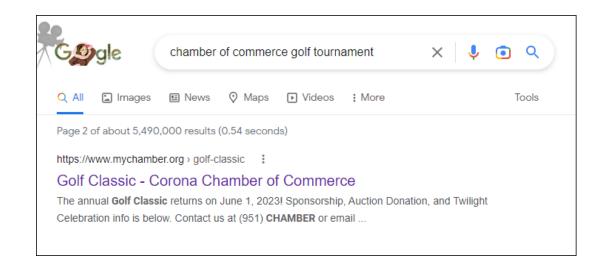

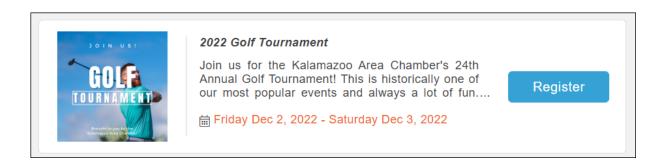

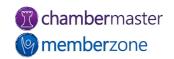

### Photos & Images

- Search Results Icon
- Event Header Photo
- Main Event Photo
- Image Gallery
- YouTube video link
- Map Image
- KB: <u>Add Images/Video to</u> Events

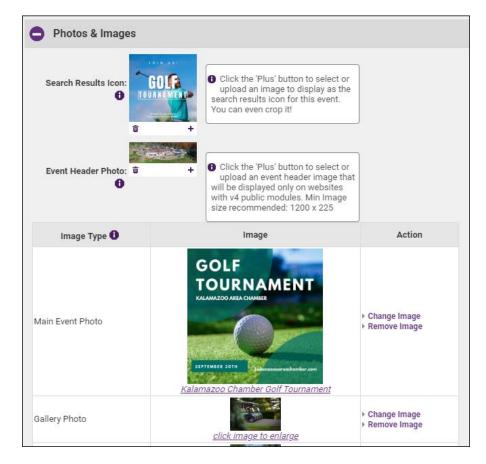

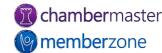

## Photos & Images

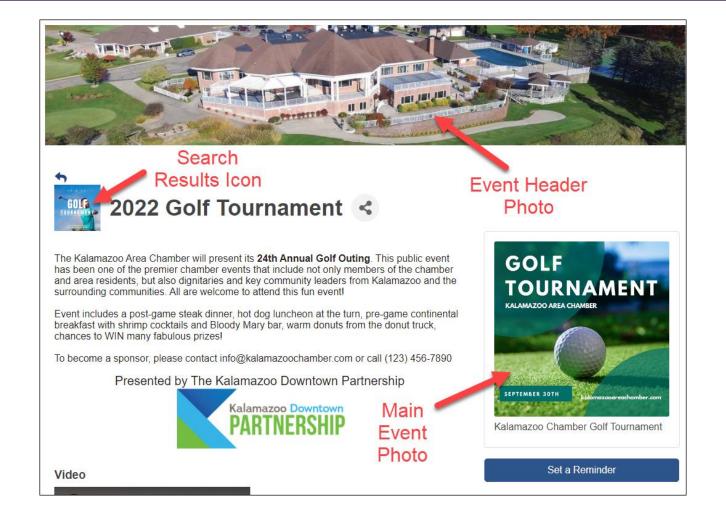

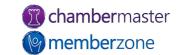

# **Event Registration Fees**

- Fee items
  - Member and non-member
- Discounts
- Additional Fee Items
  - Sponsorships
- KB: <u>Create Event Registration</u>
  <u>Fees</u>

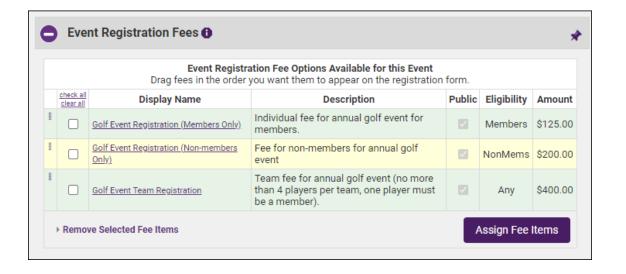

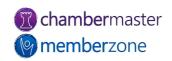

#### Additional Fee Items

- Additional Fee Items
  - Cart Rentals
  - Apparel
  - Buckets of balls
  - Mulligans
- KB: <u>Include Add-on Items for Your Event</u>

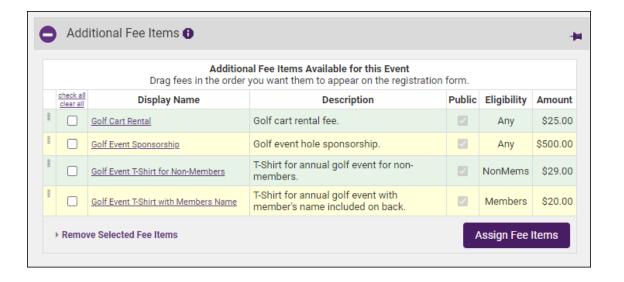

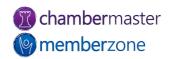

#### Point of Sales within Staff App

- Provides full feature check-out solution
- Sell additional items at tournament (mulligans, extra drink tickets, tees, etc.)
- Easily sell items in the office
- Saves staff effort with automatic transactions created on the members' account
- KB: Point of Sale in the Staff App

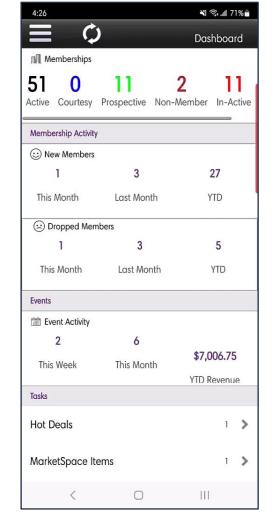

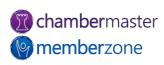

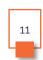

### Sponsorships

- Can customize and offer a variety of sponsorships
  - Title sponsors
  - Cart sponsors
  - Putting Green sponsors
  - Driving Range sponsors
- KB: Manage Event Sponsors

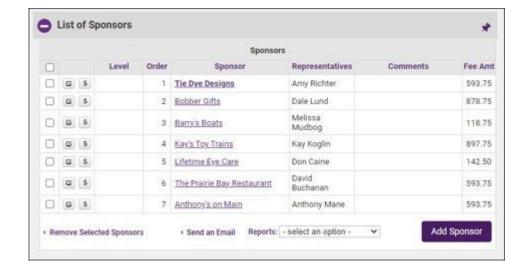

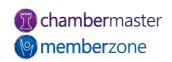

#### Sponsor Web Display Options

- Display sponsor logos
- Link to sponsor's website
  - Can charge fee for this service
- Can choose sort order
  - Defaults to alphabetical order
- KB: <u>Event Sponsor Web</u>
  <u>Display Options</u>

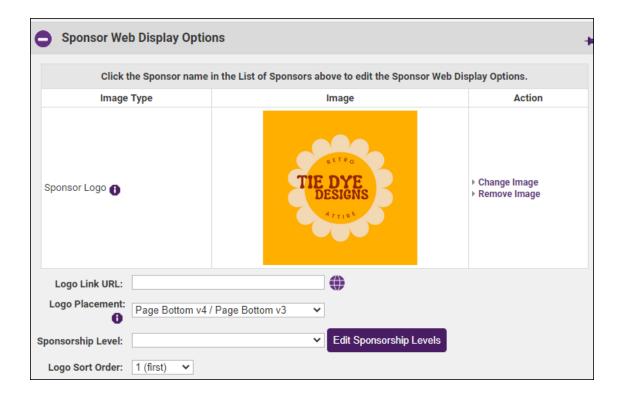

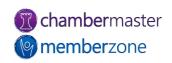

### Sponsorship Levels

- Can create levels specifically for golf tournament
  - Optional
- Examples:
  - Drink cart sponsor
  - Award sponsor
  - Goody bag sponsor
  - Score card sponsor
  - Contest sponsors
  - Breakfast/Lunch sponsor
  - Mulligan sponsor
  - Cart path sponsor
  - Tee box sponsor
- KB: Create Sponsorship Levels for Events

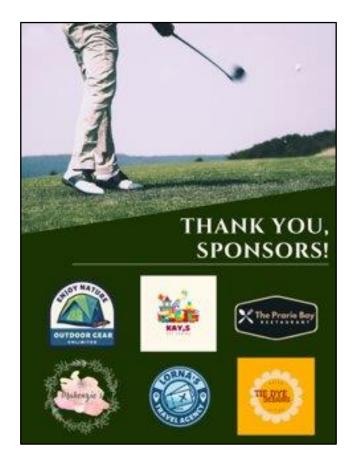

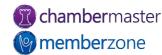

#### Registration Instructions & Confirmation Message

- Registration instructions
  - Appear above of every new registration
    - Include specific info about event
    - Additional instructions for registration
- Confirmation message
  - Displayed after check-out process complete
- KB: <u>Customize Event</u>
  <u>Registration Instructions &</u>
  <u>Confirmation Message</u>

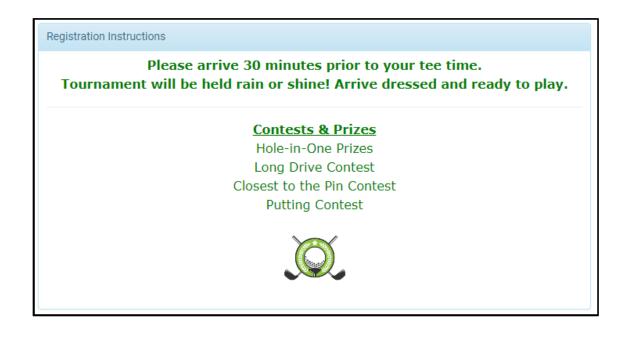

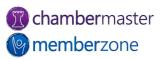

#### Tournament Invitations

- Created and sent from Guest List tab
- Information automatically pulled in from General tab
- Customize invitation or send as-is
- KB: <u>Send Event Invitations</u>

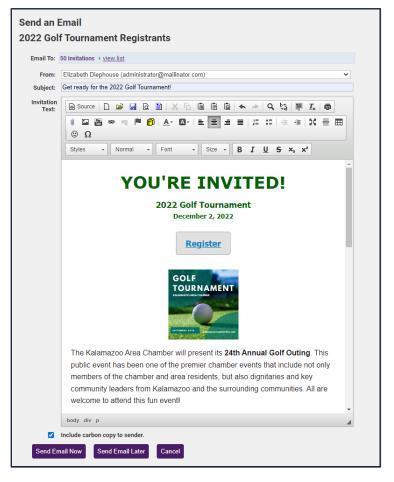

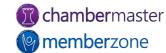

## Training Resources

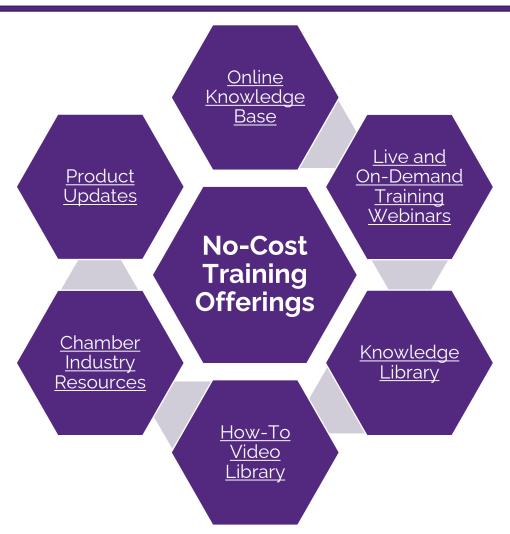

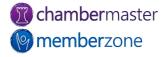

# **Expanded Training Offerings**

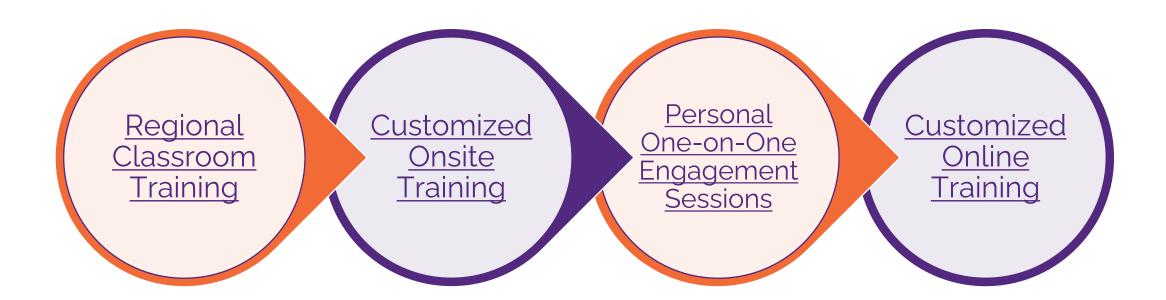

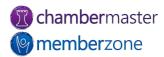

# Questions?

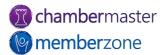